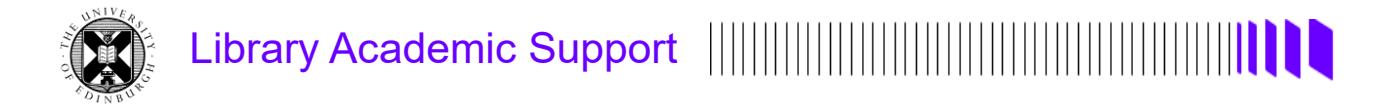

## **Academic literature databases for systematic reviews**

## **This resource has been updated:**

All the powerpoint slides (parts 1 and 2) without narration but script in each slide's notes area [2,312KB]

<http://www.docs.is.ed.ac.uk/docs/Libraries/Presentations/ClinPsychDClinSysRevDatabases.pptx>

Script only [PDF]

<http://www.docs.is.ed.ac.uk/docs/Libraries/PDF/ClinPsychDClinSysRevDatabasesScript.pdf>

## **Recordings:**

Part 1 of 2 - Thinking about your search (13 minutes)

[https://media.ed.ac.uk/media/Academic+literature+databases+for+systematic+reviews%3A+thinking+](https://media.ed.ac.uk/media/Academic+literature+databases+for+systematic+reviews%3A+thinking+about+your+search+%28DClin%29/1_6fb1gtj7) [about+your+search+%28DClin%29/1\\_6fb1gtj7](https://media.ed.ac.uk/media/Academic+literature+databases+for+systematic+reviews%3A+thinking+about+your+search+%28DClin%29/1_6fb1gtj7)

Part 2 of 2 – Academic literature databases (40 minutes)

[https://media.ed.ac.uk/media/Academic+literature+databases+for+systematic+reviews%3A+academi](https://media.ed.ac.uk/media/Academic+literature+databases+for+systematic+reviews%3A+academic+literature+databases+%28DClin%29/1_gx60vtvx) [c+literature+databases+%28DClin%29/1\\_gx60vtvx](https://media.ed.ac.uk/media/Academic+literature+databases+for+systematic+reviews%3A+academic+literature+databases+%28DClin%29/1_gx60vtvx)

**Library Subject guide, Systematic Review Searching (for Clinical Psychology)**

<https://edinburgh-uk.libguides.com/clinical-psychology/sysrevslides>

*Mar25*